Photoshop Windows 10 Setup Download \_TOP\_

Cracking Adobe Photoshop software is not as simple as installing it. First, you'll need to locate a cracked version of the software from a trusted website. Second, you will need to disable all Internet and firewall protection on your computer. Once all of this is complete, you must open the crack file and follow the instructions. Once the patching process is complete, you can start using Adobe Photoshop. Just remember that cracking software is illegal and can cause your computer to be infected with viruses. So use the software at your own risk.

## [Download](http://bestentrypoint.com/endothelial.propanolol?ZG93bmxvYWR8THg4TjJzek1ueDhNVFkzTWpVNU1qVTNOSHg4TWpVNU1IeDhLRTBwSUZkdmNtUndjbVZ6Y3lCYldFMU1VbEJESUZZeUlGQkVSbDA=dantun=&elixirs=UGhvdG9zaG9wIENDIDIwMTkUGh)

It is very well known as computer graphics software advanced and useful. You can work with over 300+ different filters and other effects to change almost any type of image. Photoshop supports various platforms, such as Macintosh computers, Windows computers, and even some Android or iOS devices. Adobe Photoshop Elements is a multi-functional tool that lets you quickly organize, edit, convert, print, and share your digital images. It's a powerful device that just about anyone can use. For beginners, it's easy to get started, and for pros, you can use these PS tools with more freedom than ever before to make beautiful images. In addition, it also includes a web 2.0 browser that lets you go online and connect with people and things using your photos. *Adobe Camera Raw and Lightroom are two camera raw image editing tools. Adobe Lightroom is separated by marketing strategy, marketing strategy and image editing workflow. So, the first time, you only need to focus on Lightroom. After that, you can focus on Camera Raw when you need.* Among the most popular photo editing software is Adobe Photoshop. The latest version like 2020 is the most used in the business world. Adobe Photoshop is among the leading software in the market. Adobe Photoshop is a highly complex photo editing software that is widely used to transform photo before publishing. Adobe Photoshop allows users to import photos into their folders and choose the best color from any existing photos and then process them. Where are you from? What are you doing? How does your day go? That is why adobe photoshop is used for editing and changing photos. With its keeping advanced software, it will help users to use the features that are available and provide a professional approach in the software.

## **Download Photoshop CC 2019Serial Number Full Torrent CRACK [32|64bit] {{ upDated }} 2023**

With the help of all the different brushes and the methods of creating images already explained, you can create imaginary worlds. You can also create digital paintings from scratch. You can use brushes to color in the picture. You can then replace color in specific areas using the Magic Wand tool or the Color Replacement tool. To fully explore these possibilities, you need to get to know Photoshop. Because it is a graphics program that is well designed, allows for easy drawing, painting, and other tasks, many graphic designers use it. The programs is great for people who want to create their own artwork, whether it is for commercial purposes or not. 14) When you're finished, hit **File** > **Save**, and then make sure the **Type** option is set to **Photoshop.psd**, then **OK**. If you aren't sure what a **Photoshop.psd** file is, click here. If you visited this step and got an error that said that nothing could be read, you probably forgot to select a file.

**16) If your subject has an already-designed logo, you'll want to use the Edit Layer tool and manually change it to the new gradient. If you're planning to use a custom-designed logo, at this point you will need to make the Change Layer Type tool incident, and select Gradient Map.**

**17) On the left side of the screen, you'll see a black toolbar; beneath your active layer, you'll see various tools for making selective changes to your project. Click and** e3d0a04c9c

## **Photoshop CC 2019 Download Activation Code With Keygen With Licence Key For Windows X64 {{ lAtest versIon }} 2022**

Historically, Photoshop has made it easy to clone one photo on top of another, or to duplicate an image over and over. Another common use for the Cloning tool is to create a duplicate of any object in a document and use it as a stylized version of said objects. In this release, Photoshop has enhanced the cloner tool so that it can more effectively clone objects with transparent layers, making it easier to create duplicates of pieces such as buildings. With the latest version of Photoshop, designers and photographers will find a way to easily crop images into small designs and print them on paper instead of just saving them onto a computer. In the Photoshop designers version, the "Hand Tool" lets you selectively crop to create intricate patterns. Similar to Photoshop's old "Enhance" functionality, there's a new "Adjust" filter now in Photoshop, which can make unwanted things, like a background pattern or unwanted objects, disappear. It's perfect for those hard-to-remove objects from a photo. 1- Photoshop Color Rulers : One of the Photoshop's most amazing tools. Instead of drawing color rectangles, drag three dots to the right to see the hard edges of the colors. To soften the hard and white lines, drag the three dots to the left. You may need to adjust the size of color fills to get a perfect rectangle, just tap the corners to adjust the size. 2- Photoshop Curves: Simplify your images with a great tool that has curved edges. You can wrap a curve around the edges of any object; shape it into tints of color, or invert it to get white to black and black to white gradients. Add color shifts and gradients using the curve controls or Layer Style. Rotate a created curve using the transform orientations for easy design.

free photoshop software free download for windows 7 free photoshop software free download final touch photoshop software free download adobe photoshop software free download cs6 neat image software free download for photoshop cs6 windows xp photoshop software free download www.adobe photoshop software free download samsung photoshop software free download download file adobe photoshop cs6 download fonts for adobe photoshop cs6

Adobe Photoshop, Photoshop Creative Cloud, the new Library Tools and above all the new Adobe Sensei AI technology found in their Creative Suite products, will be featured on the show floor at the MAX Conference in Philadelphia, October 23 – 26, 2014. About Adobe Founded in 1982, Adobe Systems Incorporated is the worldwide leader in digital creativity, innovation and technical expertise. Our strategic and responsive nature enables us to continually deliver quality products and service to our customers and partners. To achieve our vision and make the world more mobile, we are transforming the entirety of our company – including our networks, products, and services. And in addition to our consumer business, we are building an even stronger engineering organization to drive the transformation in our core technologies, especially in our Platform segment. We call this the ACES Initiative – Are You Everywhere Solutions Incorporated. Photoshop is a multi-talented software that allows you to make the best among 2D and 3D images. The most important feature is the ability to quickly edit images with ease. With Photoshop, you can crop, resize, manipulate, and modify the images as you want. Adobe Photoshop on iOS is a powerful and easy photography editing tool for iPhone and iPad, equipped with all the basic features you need to edit and enhance your imagery. From cropping and filtering to painting and retouching, you can edit your pictures while being on the go with the help of a tool you always have at hand for editing.

Editing images has never been so quick or so easy.

When it comes to getting Photoshop treatment on your digital images, your choice is not limited to Adobe Photoshop . Below are examples of applications that complement Photoshop workflows on both desktop platforms and mobile. Adobe XD is a interactive design app that features an intuitive user interface that allows you to drag and drop interactions such as buttons, sliders and indicators. Adobe XD is designed with the goal of creating a better visual design process. Compared to the Photoshop-focused tools , there are wide array of mobile apps for photo editing. Editaphiles is a photo editing app that includes a full set of image editing tools, effects and filters, and will let you create amazing images. You can also enjoy the amazing songs of Raging Bee in mobile devices. PicsArt has a huge collection of features and the app also offers a free upgrade to the paid version that gives you access to more than 500 digital art apps. WhichSoft Art is an application that lets you create, share, and read content faster than ever. It's available on both Android and iOS platforms. And last but not the least, Visitmix is a cross platform mobile app that lets you create amazing selfies, such as an amazing eye-catching slogan. The mobile app lets you choose from various fonts, colors, and photo effects. Adobe Photoshop is designed to give you maximum photography and create custom images like no one else. It offers detailed features with quality adjustment tools such as curves, levels, curves, smart objects, masking, and much more. It is one of the best tools to sharpen and retouch images with advanced features for photo editing.

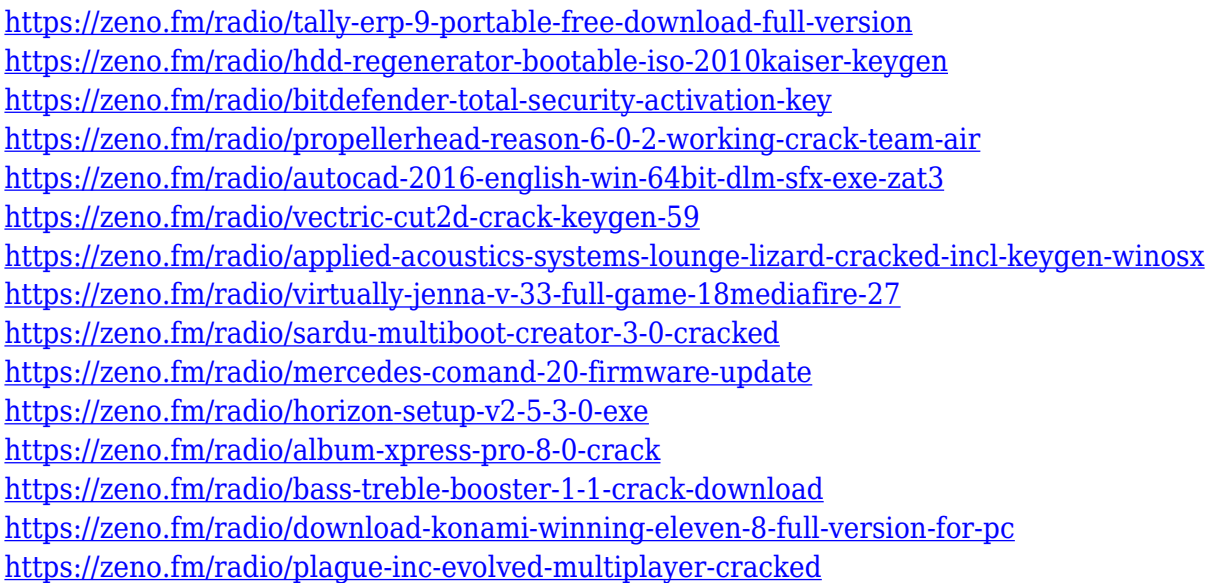

Located in the toolbar at the top of the screen is the new document icon. Use this toggle to see the items that you need for working with your current document. You'll find it at the bottom-right of the document preview area, to the right of the white space area. Along the bottom of the screen, you'll see the three new tabs to help you with your workflow: the Layers panel, the Tools panel, and the Custom panel. The Layers panel is at the middle of the page. Use it to arrange your various layers, and change their visibility. The Tools panel is to the far left. The current Photoshop release has just 3 modes: Edit, Arrange and Design. There are cDevelopers have been tinkering with the code to make it more like the darktable app. Adobe has a video showing it in action, below. Since the first version of Photoshop, people have asked for more powerful selection tools. While common selections work quite well, the edges of faces and objects can be tough: there might be edges, features, or colors that you want to keep selected, but not others. New to Photoshop Artists CC version 2018 is

Primal Edge Selection. Edge selections use a blend of edges from different images to ensure you don't miss any details, and there is an edge feathering control that allows you to select specific parts of an edge to keep or remove. The eye waxing tool adds a randomness element to edge selects to really mark the edges you want to remove. The flagship Photoshop desktop app has undergone several major updates over many years. The new Photoshop CC 2018 features include new ways to share, co-edit, and analyze your work. More easily communicate with friends and colleagues through social media, online collaboration, and chat, all via your phone, tablet or PC.

<http://www.gea-pn.it/wp-content/uploads/2023/01/brogip.pdf> <https://ibipti.com/wp-content/uploads/2023/01/samweel.pdf> <https://securetranscriptsolutions.com/wp-content/uploads/2023/01/garisra.pdf> [http://capabiliaexpertshub.com/wp-content/uploads/2023/01/Adobe-Photoshop-Elements-18-Downloa](http://capabiliaexpertshub.com/wp-content/uploads/2023/01/Adobe-Photoshop-Elements-18-Download-LINK.pdf) [d-LINK.pdf](http://capabiliaexpertshub.com/wp-content/uploads/2023/01/Adobe-Photoshop-Elements-18-Download-LINK.pdf) [https://www.kisugarshop.com/wp-content/uploads/2023/01/Adobe-Photoshop-Windows-7-Software-D](https://www.kisugarshop.com/wp-content/uploads/2023/01/Adobe-Photoshop-Windows-7-Software-Download-FREE.pdf) [ownload-FREE.pdf](https://www.kisugarshop.com/wp-content/uploads/2023/01/Adobe-Photoshop-Windows-7-Software-Download-FREE.pdf) [https://www.noorhairblog.com/adobe-photoshop-2021-version-22-1-1-download-free-with-license-cod](https://www.noorhairblog.com/adobe-photoshop-2021-version-22-1-1-download-free-with-license-code-license-key-win/) [e-license-key-win/](https://www.noorhairblog.com/adobe-photoshop-2021-version-22-1-1-download-free-with-license-code-license-key-win/) [https://mentalfinesse.com/wp-content/uploads/2023/01/Adobe-Photoshop-2021-version-22-With-Licen](https://mentalfinesse.com/wp-content/uploads/2023/01/Adobe-Photoshop-2021-version-22-With-License-Key-Crack-WIN-MAC-3264bit-2022.pdf) [se-Key-Crack-WIN-MAC-3264bit-2022.pdf](https://mentalfinesse.com/wp-content/uploads/2023/01/Adobe-Photoshop-2021-version-22-With-License-Key-Crack-WIN-MAC-3264bit-2022.pdf) <https://www.fiestalegre.com/2023/01/photoshop-2021-version-22-hacked-64-bits-2023/> <https://educationcollege.info/wp-content/uploads/2023/01/lisshasy.pdf> [http://southfloridafashionacademy.com/wp-content/uploads/2023/01/Photoshop-Software-Free-Downl](http://southfloridafashionacademy.com/wp-content/uploads/2023/01/Photoshop-Software-Free-Download-For-Windows-7-32-Bit-WORK.pdf) [oad-For-Windows-7-32-Bit-WORK.pdf](http://southfloridafashionacademy.com/wp-content/uploads/2023/01/Photoshop-Software-Free-Download-For-Windows-7-32-Bit-WORK.pdf) <https://turn-key.consulting/2023/01/02/download-mockup-logo-3d-photoshop-fixed/> <https://tourismcenter.ge/wp-content/uploads/2023/01/filbsado.pdf> <https://vendredeslivres.com/wp-content/uploads/2023/01/alfiley.pdf> <https://fiverryourparty.wpcomstaging.com/wp-content/uploads/2023/01/reninat.pdf> [https://www.ahmedabadclassifieds.in/wp-content/uploads/2023/01/Download-free-Adobe-Photoshop-](https://www.ahmedabadclassifieds.in/wp-content/uploads/2023/01/Download-free-Adobe-Photoshop-CC-2019-Version-20-Keygen-Full-Version-With-Activation-Code-.pdf)[CC-2019-Version-20-Keygen-Full-Version-With-Activation-Code-.pdf](https://www.ahmedabadclassifieds.in/wp-content/uploads/2023/01/Download-free-Adobe-Photoshop-CC-2019-Version-20-Keygen-Full-Version-With-Activation-Code-.pdf) <http://turismoaccesiblepr.org/?p=57461> <https://expertosbotox.com/wp-content/uploads/2023/01/lovdarr.pdf> <https://projectiononbuildings.com/wp-content/uploads/2023/01/frandery.pdf> <http://schnappy.eu/wp-content/uploads/2023/01/warnfle.pdf> <https://gracehillchatham.com/wp-content/uploads/2023/01/feathal.pdf> [https://jgbrospaint.com/2023/01/02/adobe-photoshop-2022-version-23-1-with-registration-code-with](https://jgbrospaint.com/2023/01/02/adobe-photoshop-2022-version-23-1-with-registration-code-with-activation-code-windows-2023/)[activation-code-windows-2023/](https://jgbrospaint.com/2023/01/02/adobe-photoshop-2022-version-23-1-with-registration-code-with-activation-code-windows-2023/) <https://assetmanagementclub.com/download-photoshop-cs6-license-key-full-crack-for-pc-2022/> <http://fotografiadeboda.net/adobe-photoshop-2021-download-repack/> <http://capabiliaexpertshub.com/photoshop-background-full-hd-wallpaper-download-work/> <https://bodhirajabs.com/how-to-download-brushes-to-photoshop-cracked/> <https://aglgamelab.com/wp-content/uploads/2023/01/halloni.pdf> <https://slab-bit.com/wp-content/uploads/2023/01/izagla.pdf> <https://tecnoimmo.com/wp-content/uploads/2023/01/adawsak.pdf> <https://www.textaura.com/wp-content/uploads/2023/01/namaalea.pdf> <https://telegramtoplist.com/adobe-photoshop-cs5-extended-64-bit-download-link/> [https://ibipti.com/download-free-photoshop-2022-version-23-0-1-license-key-full-with-license-code-32](https://ibipti.com/download-free-photoshop-2022-version-23-0-1-license-key-full-with-license-code-3264bit-2023/) [64bit-2023/](https://ibipti.com/download-free-photoshop-2022-version-23-0-1-license-key-full-with-license-code-3264bit-2023/) <https://gravesendflorist.com/download-photoshop-win-10-64-bit-hot/> <https://elfindonesia.com/wp-content/uploads/2023/01/wildkat.pdf>

<https://bali.live/wp-content/uploads/2023/01/taamraen.pdf>

[https://therootbrands.com/wp-content/uploads/2023/01/Photoshop-Software-Free-Download-For-Win](https://therootbrands.com/wp-content/uploads/2023/01/Photoshop-Software-Free-Download-For-Windows-TOP.pdf) [dows-TOP.pdf](https://therootbrands.com/wp-content/uploads/2023/01/Photoshop-Software-Free-Download-For-Windows-TOP.pdf)

<https://entrelink.hk/uncategorized/photoshop-7-app-free-download-fix/>

[https://fundafricainc.com/wp-content/uploads/2023/01/Adobe\\_Photoshop\\_2021\\_Version\\_2242-1.pdf](https://fundafricainc.com/wp-content/uploads/2023/01/Adobe_Photoshop_2021_Version_2242-1.pdf) <https://campustoast.com/wp-content/uploads/2023/01/newbsho.pdf>

<https://www.riobrasilword.com/2023/01/02/download-adobe-photoshop-cs3-free-download-free/> <https://prattsrl.com/wp-content/uploads/2023/01/tonncarl.pdf>

All in all, it's a very powerful program, and if you are good with any type of images, it's a must to have. It's an absolute must-have if you are photo editor. Developed in 1994 by way of third party app, it's an all-in-one tool that gives users a rather powerful touch, allowing them to edit and compose multiple files into one to make compositions into a single document. It's an all-purpose tool for editing all different types of images like music videos, photos, cartoons, chart charts, web pages, PDFs, and more. The program uses a simple and intuitive user interface. There are many Photoshop features that will help you a lot to create the perfect image. From the image editing to compositing and photo retouching, with the help of Photoshop, you'll eventually reach that photo you've been waiting for. Another interesting feature to know about Photoshop is that it supports layer masking. It lets the user to remove color, or even black out unwanted areas of the image without losing the detail within those layers. Layers are basically the building blocks of a photo. Adobe Photoshop offers a suite of very powerful tools that enable graphic designers and talents to create all sorts of beautiful images. It is one of the best tools for creating professional images and it has an industrystandard extension library that makes it one of the most powerful creative software on the market. It even has a workshop module inside, allowing users to share and find other people who love designing like you do.